## Virtual Data Intensive Summer School July 8-10, 2013

## **Agenda**

The Virtual Data Intensive Summer School will be held 8:00-2:00 PDT (11:00-5:00 EDT) on July 8 through July 10. To accommodate participants from different time zones, a short lunch break will be held at roughly 11:00-11:30 PDT (2:00-2:30 EDT) each day. All times below are given in Pacific Daylight Time and are subject to minor changes.

## **Monday, July 8**

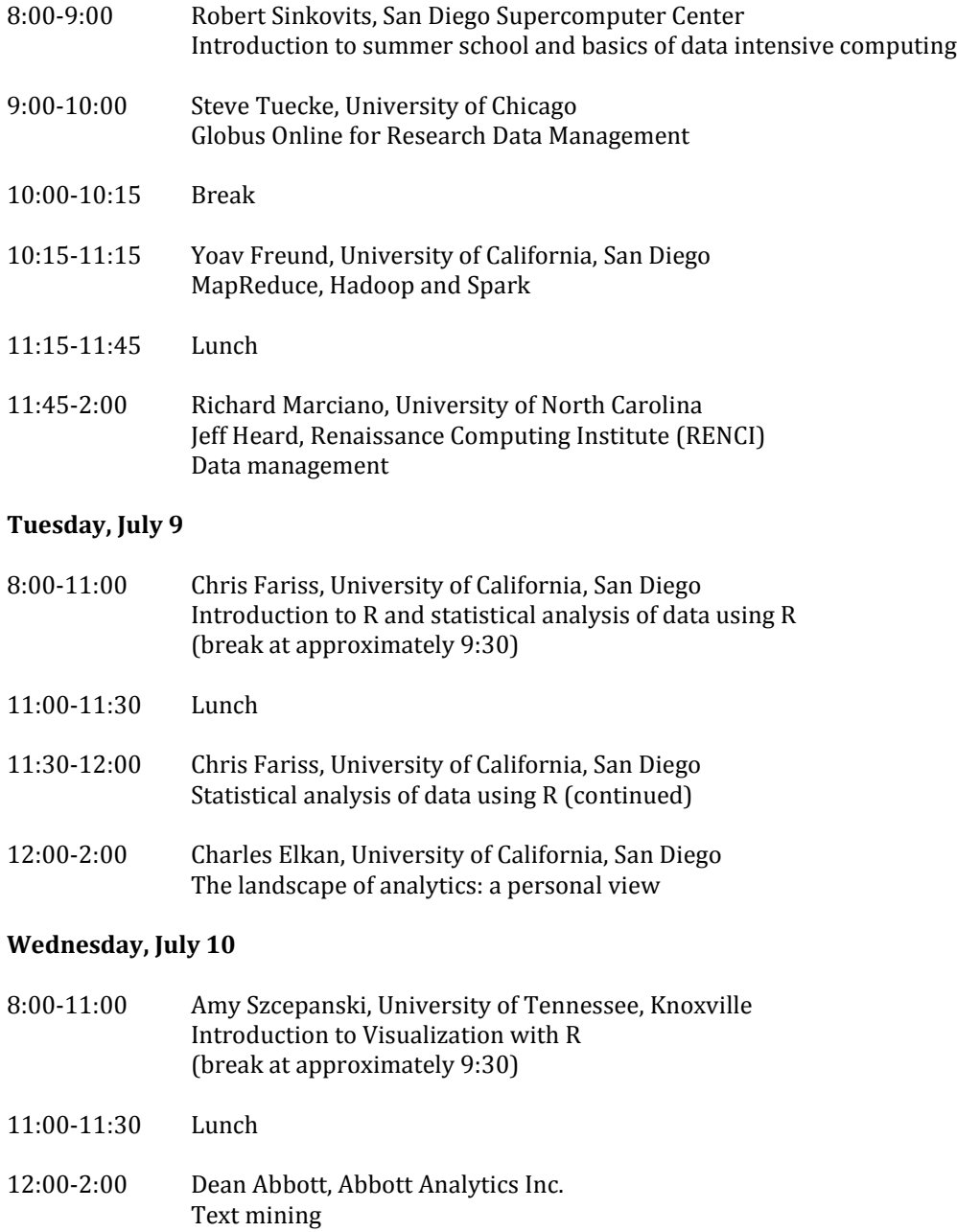

## **Preparing for the virtual summer school**

Several of the instructors have requested that you preinstall software on your laptop. Given the large number of participants and the compressed schedule, we ask that you comply and do this before the start of the summer school.

- R, version 3.0.1 (Good Sport) or later<http://www.r-project.org/>
- R packages: ggplot2 (version 0.9.3 or later), scales, ggmap, googleVis, and igraph
- Download uber cars data set fro[m http://www.infochimps.com/datasets/uber-anonymized-gps-logs](http://www.infochimps.com/datasets/uber-anonymized-gps-logs)
- KNIME:<http://www.knime.org/>
- Google Chrome browser:<https://www.google.com/intl/en/chrome/browser/>

Prior knowledge of R is not required, but we do assume that you have some programming experience and familiarity with basic programming concepts (variables, arrays, loops, branching, etc.). You may find it helpful to acquaint yourself with basic R syntax ahead of time. Reading the first two chapters of the following online introduction is recommended<http://cran.r-project.org/doc/manuals/R-intro.html>

Prior knowledge of KNIME is not necessary, but you may find it helpful to familiarize yourself with the software. The KNIMEtech website contains very useful introductory material that will help you get started.

<http://tech.knime.org/knime> <http://tech.knime.org/installation-0> <http://tech.knime.org/getting-started> <http://tech.knime.org/screencasts> <http://tech.knime.org/workbench>